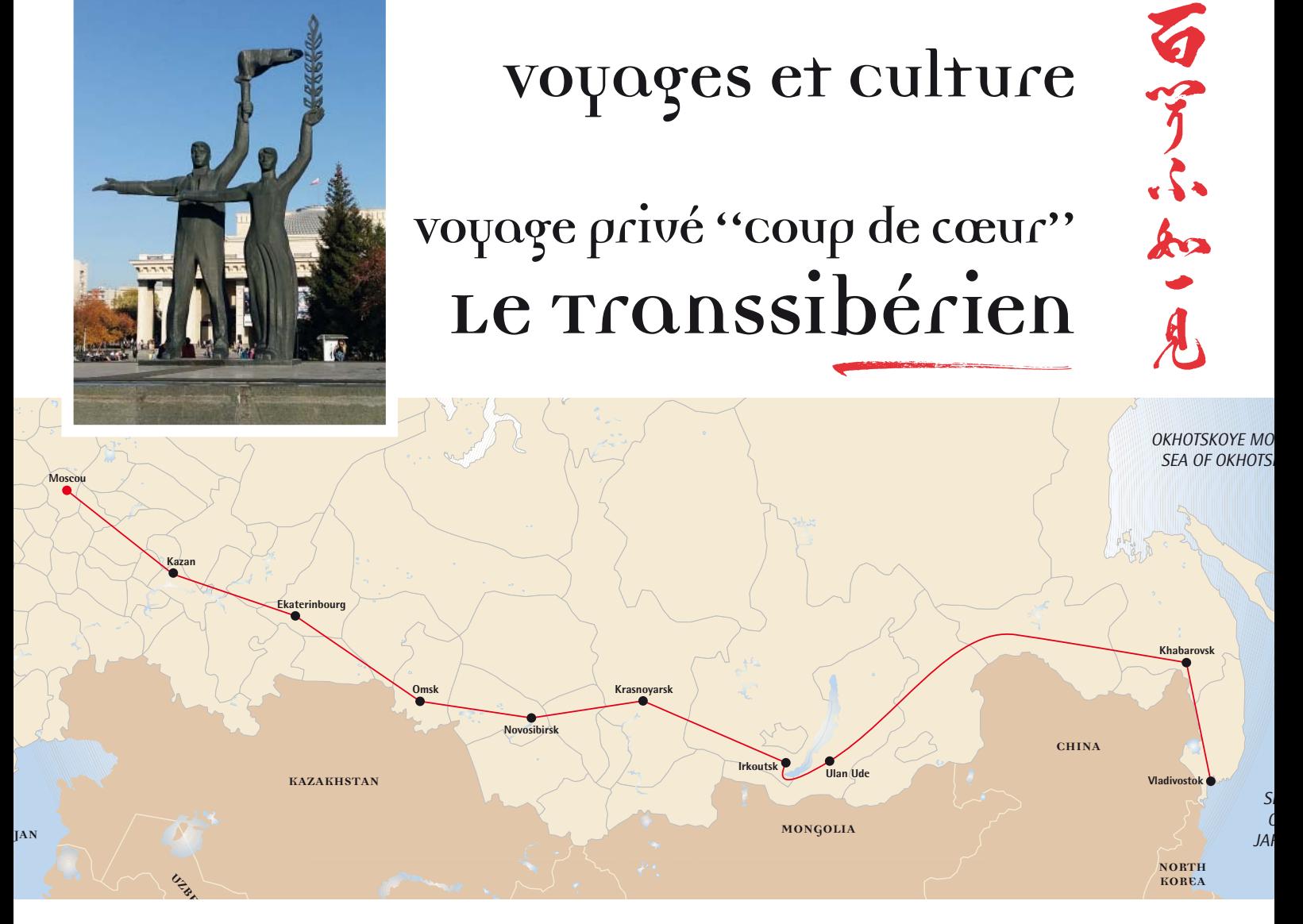

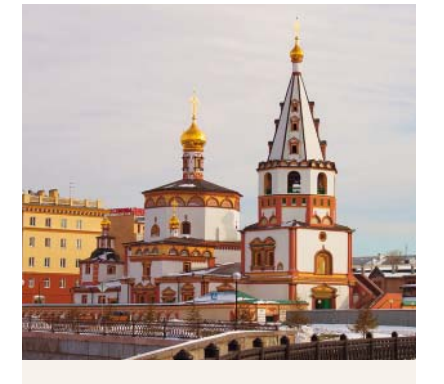

## **Itinéraire**

Moscou (2 nuits  $\blacktriangleright$ ) Moscou – Kazan (1 nuit  $\triangleq$ ) Kazan (1 nuit  $\equiv$ ) Kazan – Ekaterinbourg (1 nuit  $\triangleq$ ) Ekaterinbourg (1 nuit  $\blacktriangleright$ ) Ekaterinbourg – Omsk (1 nuit  $\triangleq$ )  $0$ msk (1 nuit  $\approx$ ) Omsk – Novosibirsk (1 nuit  $\triangleq$ ) Novosibirsk (1 nuit  $\blacktriangleright$ ) Novosibirsk – Krasnoyarsk (1 nuit  $\triangleq$ ) Krasnoyarsk (1 nuit  $\blacktriangleright$ ) Krasnoyarsk – Irkoutsk (1 nuit  $\triangleq$ ) Irkoutsk (2 nuits  $\blacktriangleright$ ) Irkoutsk – Ulan Ude ( $\triangleq$ ) Ulan Ude (2 nuits  $\blacktriangleright$ ) Ulan Ude – Khabarovsk (2 nuits  $\triangleq$ ) Khabarovsk (1 nuit  $\blacktriangleright$ ) Khabarovsk – Vladivostok (1 nuit  $\triangleq$ ) Vladivostok (2 nuits  $\approx$ )

**24 jours / 23 nuits Dates à choix**

# **De Moscou à Vladivostok**

La construction du Transsibérien, voulue par les tsars pour relier les confins de leur empire, s'achève en **1916. Depuis, les trains circulent de Moscou en Sibérie, sur quelque 9300 kilomètres de voies ferrées perdues dans les immensités de l'extrême Orient russe. La ligne longe d'inépuisables forêts de bouleaux**  et de pins, d'innombrables lacs et fleuves, des steppes et des marais – des paysages majestueux, à **la fois apaisants et déroutants. Nous vous invitons à vivre ce périple avec des arrêts dans des villes intéressantes et animées.** 

**L'itinéraire que nous vous proposons est l'une des nombreuses variantes possibles sur ce trajet mythique. Vous avez le choix d'effectuer ce voyage en toute liberté, où seuls les trains, les hôtels et les transferts sont réservés. Vous pouvez aussi opter pour un programme incluant les visites guidées. Nous vous conseillons volontiers.**

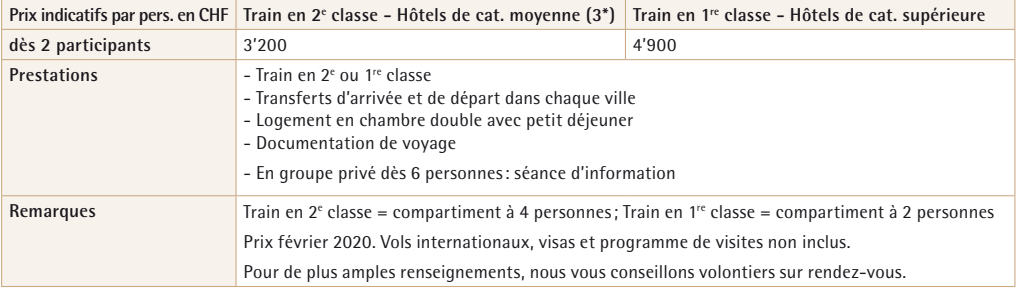

**Informations, conseils et réservation : VOYAGES ET CULTURE Rue de Bourg 10, CP 7699 - 1002 Lausanne - Tél. 021 312 37 41 info@voyages-et-culture.ch - www.voyages-et-culture.ch**

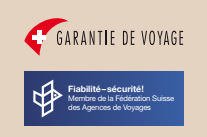

## **MOSCOU**

Ville de contrastes, dont les bulbes dorés et les façades fraîchement repeintes surgissent d'une masse informe et grise, ville aux artères géantes et aux ruelles colorées, ville secrète cachant ses trésors des siècles passés derrière des façades anonymes, la capitale de la Russie ne se livre pas mais préfère au contraire se laisser doucement découvrir.

#### **KAZAN**

Kazan est une ville de l'Ouest de la Russie et la capitale de la république du Tatarstan, la sixième ville de Russie. Kazan est pour moitié peuplée de Tatars et bénéficie d'une autonomie politique importante en Russie. Elle est l'exemple parfait de la mixité ethnique, culturelle et religieuse. Son magnifique Kremlin accueillant aussi bien une immense mosquée qu'une cathédrale orthodoxe.

## **EKATERINBOURG**

Située sur le pan asiatique de l'Oural, important carrefour ferroviaire, Ekaterinbourg est la troisième ville de Russie, arrosée par l'Isset, affluent de la Tobol. La capitale historique de l'Oural, fondée par Pierre-le-Grand en 1722, est une ville dynamique et possède de nombreuses universités, un conservatoire, plusieurs instituts polytechniques. Le patrimoine culturel comprend des théâtres et musées et de très belles églises orthodoxes.

## **OMSK**

Omsk est située à 2'250 km à l'est de Moscou. En 1716, elle n'est qu'une forteresse en bois érigée dans le but de repousser les Mongols. L'ancienne forteresse a disparu pour laisser place à un centre-ville charmant qui s'étend le long de la rivière Irtych. Avec ses nombreux musées et bibliothèques et son excellent orchestre philharmonique, elle s'impose comme un centre culturel majeur dans la région. Il est très agréable de flâner dans la rue Lénine qui est bordée de bâtiments de la fin du XIX<sup>e</sup> siècle et la pompeuse cathédrale de la Dormition magnifiquement restaurée.

#### **NOVOSIBIRSK**

Novosibirsk est située dans le sud-ouest du district fédéral sibérien. La ville s'étend sur les deux rives du fleuve Ob venant de l'Altaï, dans la plaine de l'Ouest de la Sibérie. Cette ville avec un certain charme est un important nœud ferroviaire sur la voie du Transsibérien, un port fluvial et un centre industriel, administratif, culturel et scientifique. Les deux monuments phares sont la gare du Transsibérien et le Théâtre d'opéra et de ballet, le plus grand de Russie, qui marque le centre de la ville à proximité de Krasny Prospekt. Devant l'opéra, trône une imposante statue de Lénine. La cathédrale Alexandre-Nevski, un édifice en brique rouge de style byzantin, est ornée de dômes dorés.

## **KRASNOYARSK**

Krasnoyarsk est une étape importante sur le trajet du Transsibérien. C'est aujourd'hui le plus grand centre industriel, scientifique et culturel de Sibérie orientale, situé sur les rives de l'Ienisseï. Le fleuve possède plusieurs îles et sept ponts relient les deux rives. Cette ville sibérienne est apparue grâce à la construction d'une forteresse défensive contre les raids des nomades. Animée et adossée à de beaux contreforts montagneux, couverts de forêts, Krasnoyarsk jouit d'un cadre attrayant. Quelques maisons en bois et de belles demeures Art nouveau sont à découvrir. Au sud, on trouve la réserve naturelle de Stolby avec ses piliers de roche volcanique pointus.

#### **IRKOUTSK**

Irkoutsk s'étend au pied du massif du Saïan oriental, au confluent des rivières Irkout et Angara. Elle est située à 66 km à l'ouest du lac Baïkal. La ville se trouve dans une région de collines couvertes de taïga, paysage typique de la Sibérie orientale, qui s'oppose à la steppe ouverte et plate qui caractérise la Sibérie occidentale. Fondée en 1652 par les Cosaques, elle est devenue centre du négoce de fourrures, gibiers, poissons, et terre d'exil pour les bannis de l'Empire russe, les Décembristes. Aujourd'hui, il est très agréable de flâner dans les rues et d'admirer les charmantes maisons en bois.

### **OULAN OUDE**

À 456 km à l'est d'Irkoutsk, Oulan Oude s'impose comme l'une des villes les plus séduisantes de Sibérie orientale. Séparée par la rivière Ouda, la capitale de la Bouriatie est une cité verdoyante, entourée de collines vallonnées et riche en histoire. Fondée en 1666 comme un avant-poste militaire par des Cosaques russes, Oulan Oude est devenue au XIX<sup>e</sup> siècle un important centre commercial sur la route du thé vers la Chine. Les échanges réguliers avec les pays voisins vont peu à peu la transformer en un centre multiethnique marqué notamment par la forte présence des peuples Evenks et Bouriates.

#### **KHABAROVSK**

L'Extrême-Orient sibérien possède deux capitales : Vladivostok, la maritime, et Khabarovsk, la continentale. Jusqu'à ce que le Transsibérien arrive, Khabarovsk demeura une ville de garnison, un marché de fourrures et un débarcadère du fleuve Amour. Dans cette cité pittoresque, on admirera les nombreux théâtres et musées, l'artère principale bordée de quelques beaux bâtiments du XIX<sup>e</sup> siècle, la sublime église de la Transfiguration avec ses bulbes dorés et d'agréables espaces verts. Dans la foule, les visages asiatiques rappellent que la Chine n'est qu'à 25 km.

### **VLADIVOSTOK**

Baignée par la mer du Japon, à proximité de la Chine et de la Corée du Nord, Vladivostok occupe une place de choix dans le Pacifique. Dans le port, les cargos en transit s'activent toute l'année grâce aux brise-glace et, en arrière-plan, l'Extrême-Orient fait scintiller ses richesses : bois des immense forêts de la région, pétrole et gaz à Sakahline, pierres précieuses. Avant que l'Empire russe acquière la province maritime en 1858, la côte pacifique près de Vladivostok est habitée par les Mandchous. La ville connaît un rapide essor économique à partir de 1903 lorsqu'elle est reliée à Moscou et à l'Europe par le Transsibérien. Les réalisations récentes les plus spectaculaires sont le pont de l'île Rousski et le pont de Zolotoï Rog, deux ouvrages à haubans. Vous serez heureux de vous balader le long de la jolie petite rue pavée bordée d'édifices d'époque tsariste, qui plonge vers la mer, ou monter sur l'une des collines de la ville pour admirer le panorama.